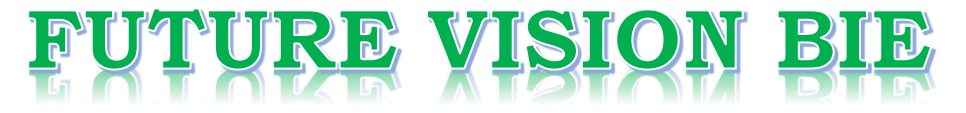

## **One Stop for All Study Materials**

& Lab Programs

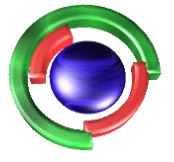

**Future Vision** By K B Hemanth Raj

## Scan the QR Code to Visit the Web Page

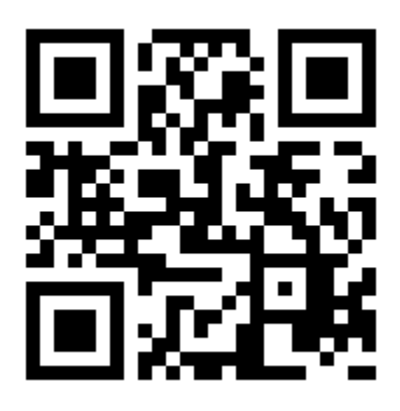

 $Or$ 

**Visit : [https://hemanthrajhemu.github.io](https://hemanthrajhemu.github.io/)**

Gain Access to All Study Materials according to VTU, **CSE - Computer Science Engineering, ISE - Information Science Engineering, ECE - Electronics and Communication Engineering** & MORE...

**Join Telegram to get Instant Updates: [https://bit.ly/VTU\\_TELEGRAM](https://bit.ly/VTU_TELEGRAM)**

**Contact: MAIL: [futurevisionbie@gmail.com](mailto:futurevisionbie@gmail.com)**

**INSTAGRAM: [www.instagram.com/hemanthraj\\_hemu/](http://www.instagram.com/hemanthraj_hemu/)**

**INSTAGRAM: [www.instagram.com/futurevisionbie/](http://www.instagram.com/futurevisionbie/)**

**WHATSAPP SHARE:<https://bit.ly/FVBIESHARE>**

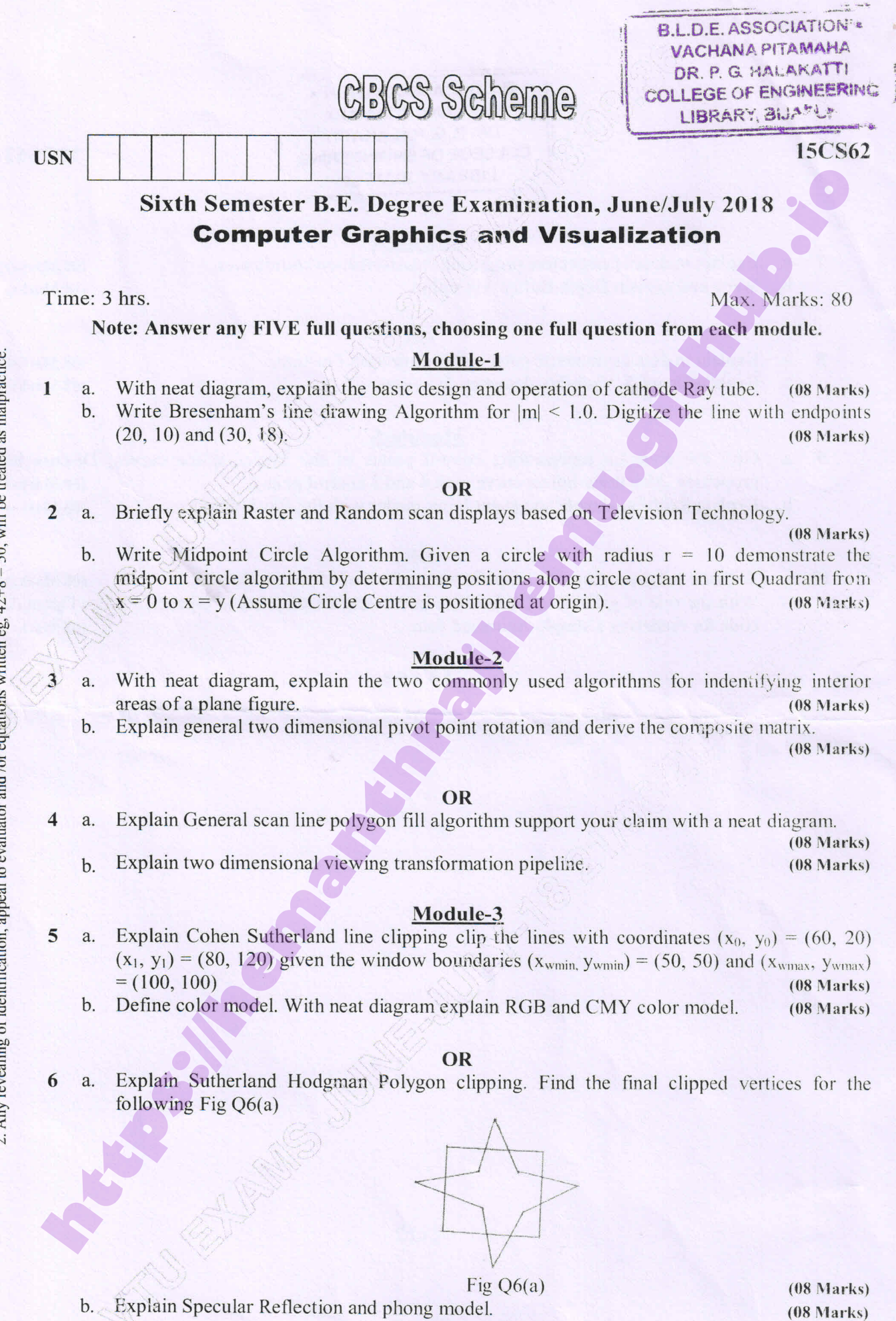

Important Note : 1. On completing your answers, compulsorily draw diagonal cross lines on the remaining blank pages.<br>
2 A no revealing of identification ameal to evaluator and lor equitions written equal 21-8 = 50 will be

https://hemanthrajhemu.github.io

 $1$  of  $2$ 

 $(08 Marks)$ 

### **B.L.D.E. ASSOCIATION<sup>\*</sup>**<br>VACHANA PITAMAHA<br>DR. P. G. HALAKATTI COLLEGE OF ENGINEERING | 15CS62 LIBRARY, BIJATER

#### Moduie-4

a. b. Explain in detail perspective projection transformation coordinates. (08 Marks) Write and explain Depth Buffer Algorithm. (08 Marks)

#### OR

a, Explain in detail symmetric perspective projection Frustum. (08 Marks) Explain OpenGL Visibility detection functions. (08 Marks)

#### Module-5

- Give the equation representing control points of the Bezier spline curves. Discuss its properties. Also draw Beizer curve with 4 and 3 control points. (08 Marks)
	- Explain Request, sample and event Input modes with the Block diagram. (08 Marks)

## $OR$

10 b With the program snapshot, explain the creation of Menus in OpenGL. (08 Marks) With the role of glCallList () function in creating Displaylists in OpenGL. Write OpenGL code for rendering a simple Animated face. (08 Marks) **https://hemanthrajhemu.github.io**<br> **https://hemanthrajhemu.github.io**<br> **https://hemanthrajhemu.github.io**<br> **https://hemanthrajhemu.github.io**<br> **https://hemanthrajhemu.github.io**<br> **https://hemanthrajhemu.github.io**<br> **https** 

\* \* \* \* \*

 $2$  of  $2$ 

# .<br>n<mark>thrajh</mark>e **https://hemanthrajhemu.github.io**